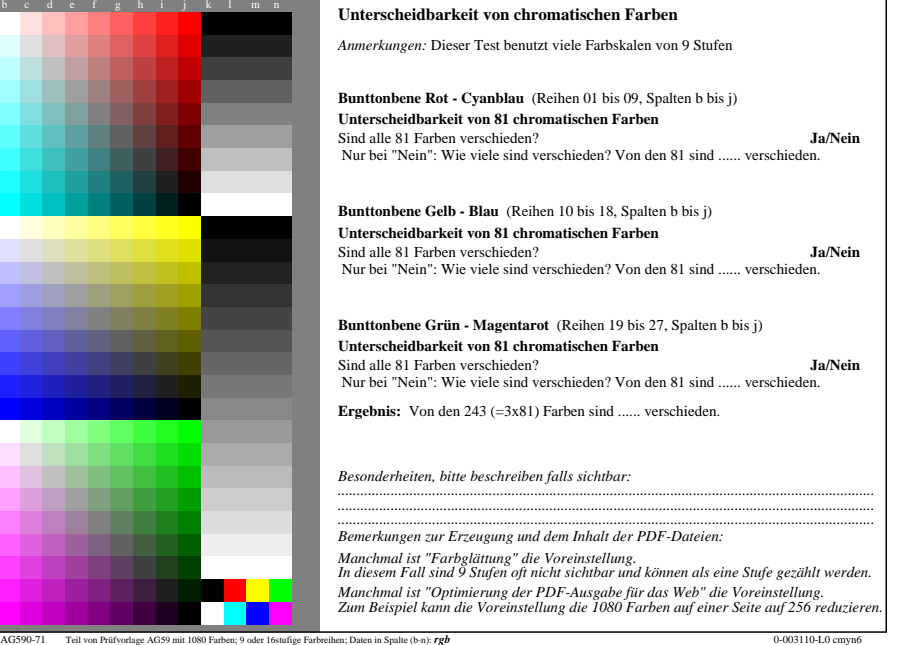

-8

-8

Siehe ähnliche Dateien: http://farbe.li.tu-berlin.de/AG59/AG59.HTM

Technische Information: http://farbe.li.tu-berlin.de/ oder http://farbe.li.tu-berlin.de/AE.HTM

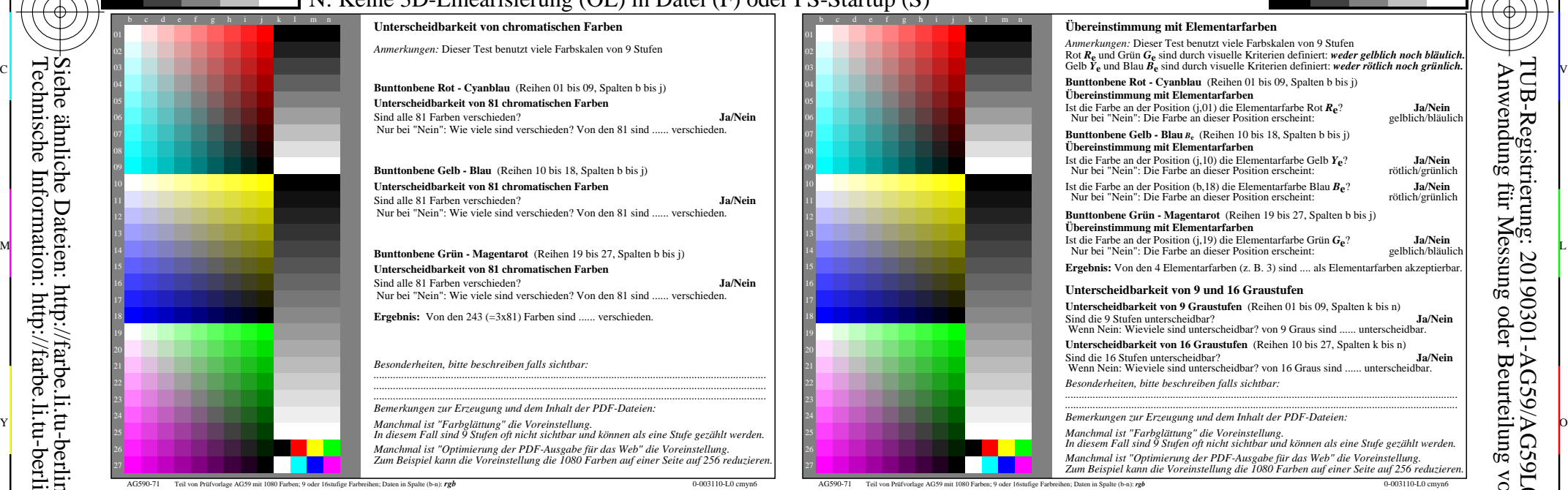

C

-6

TUB-Material: Code=rha4ta

-6

TUB-Registrierung: 20190301-AG59/AG59L0NP.PDF /.PS

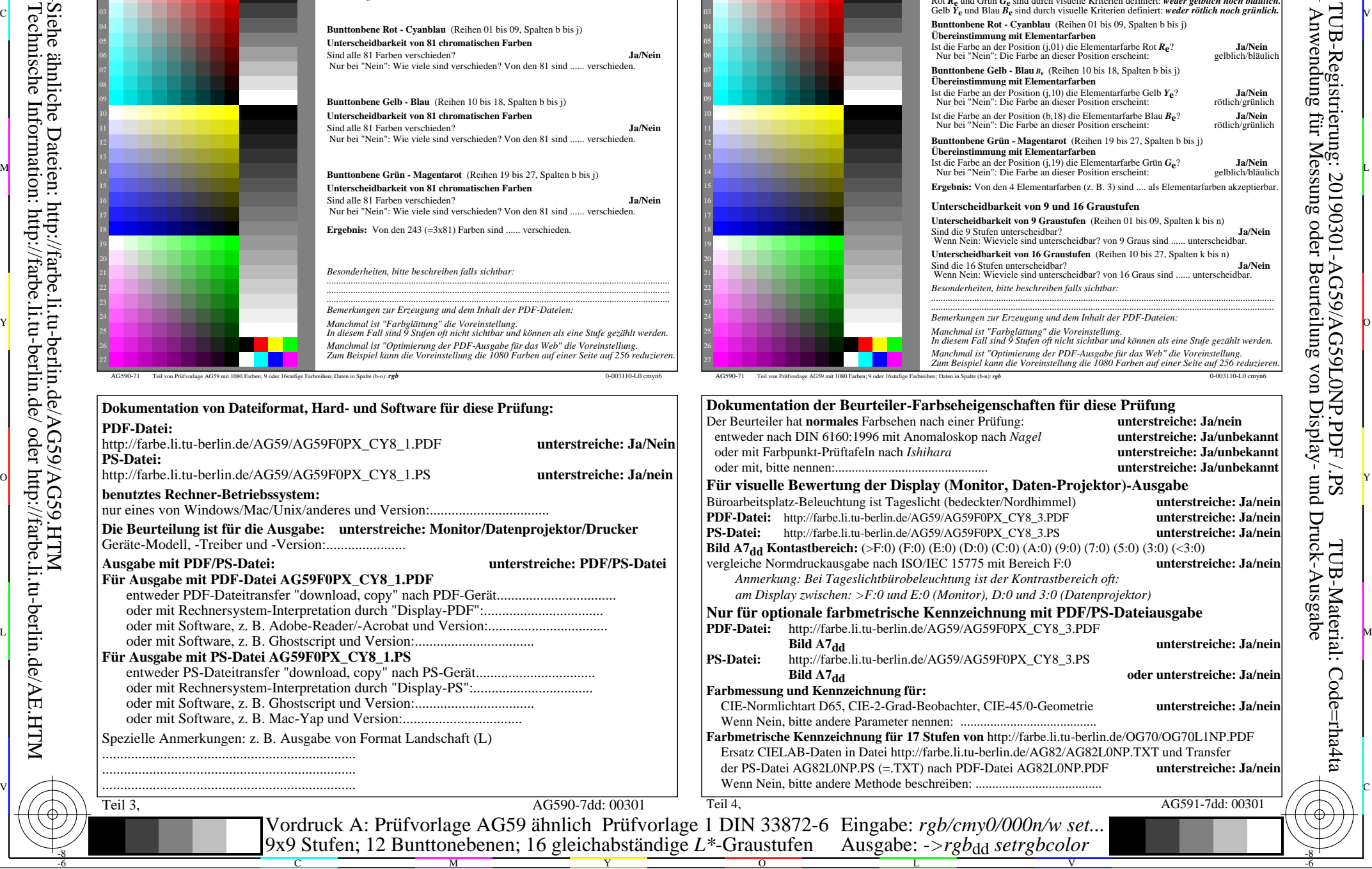